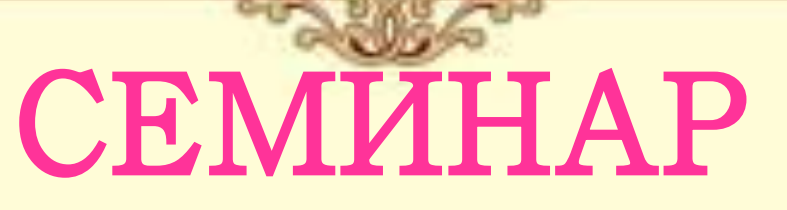

«Использование информационных технологий для оформления и защиты школьного проекта»

**ДАТА ПРОВЕДЕНИЯ: ПРОВОДИЛА:**

**31.10.2012**

**учитель информатики и технологии**

**Дианова В. А.** 

# СОДЕРЖАНИ

Е: **Требования к оформлению реферата, пояснительной записки**

**Правила ввода текста**

**Требования к презентации проекта**

**Мастер класс**

Все работы структурируются по рледующему, принципу:

Титульный **гист. Я Где содержится информация й Вашем** учебном учреждением, тема работы, фамилия, имя, отчество, класс автора работы, ФИО, должность научного руководителя и консультанта, место выполнения работы и год выхода в «свет» Вашего труда.

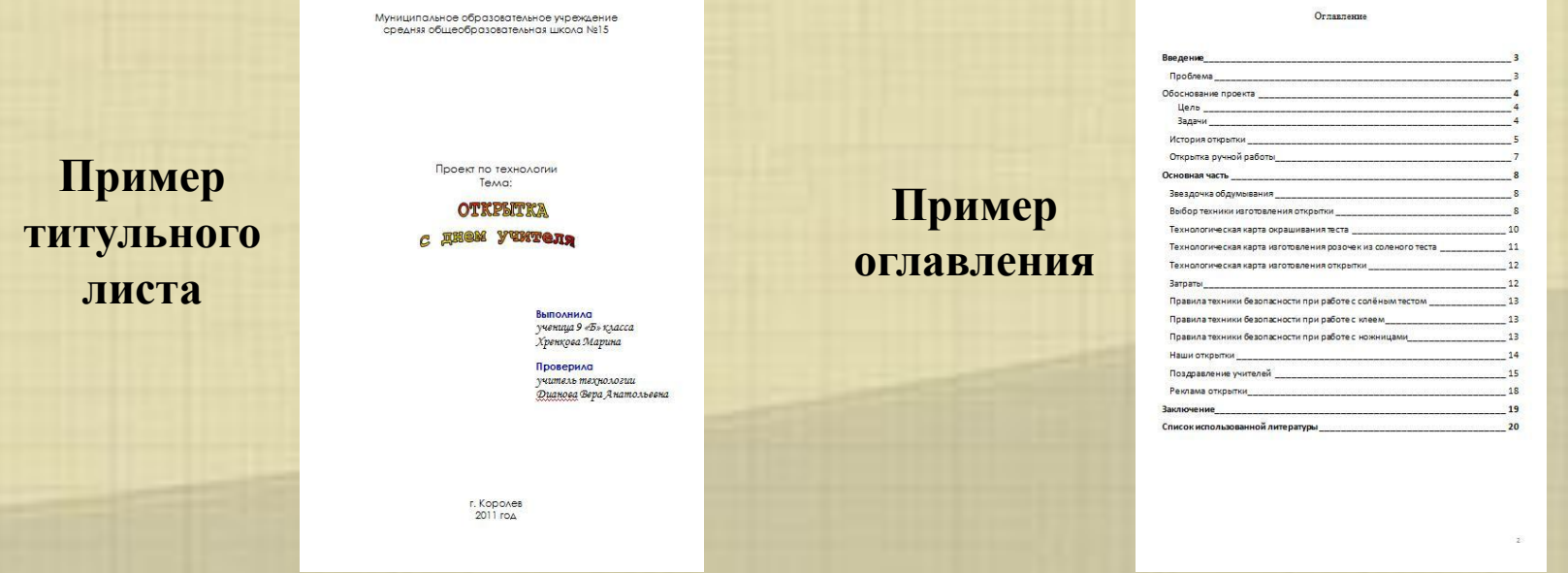

**Содержание(оглавление)** включает перечень заголовков отдельных частей с указанием номеров страниц.

реферата, полка при пенечатаемые знаки включает режим отооражения<br>служебных симвоя форматирования, таких как и конец абзаца (¶), табуляция, пробелы межд**у сд**ов<mark>ами (.) снеразр</mark>ывный пробел (°) и т.п. Этот Кнопка **Непечатаемые знаки** включает режим отображения режим очень удобен при редактировании и форматировании документа, т. к. позволяет видеть, какие служебные клавиши нажимались в процессе ввода текста, где имеются лишние пробелы, пустые строки.

При вводе многостраничного текста курсор автоматически переходит на новую страницу по мере заполнения предыдущей. Для принудительного начала новой страницы нужно нажать сочетание клавиш **Ctrl**+**Enter** или в диалоговом окне **Вставка Разрыв** установить переключатель *Начать новую страницу*.

При вводе текста назначайте всем заголовкам определенные стили. Причем аккуратно следите за *иерархией стилей заголовков* в структуре документа.

# Требования к оформлению Введение. Содержит обоснование актуальности выбранной темы, цели и содержания **проставленных изадаче указание спре**дмета и объекта исследования, проведенных консультаций. Обзор проведенных вами работ.

#### *<u>RRATAHUS</u>*

#### **Doof revis**

День учителя по праву считается одним из самых популярных профессиональных праздников. В этот день учителя принимают поздравления. пветы и подарки, в школах устраивают концерты, рисуют красочные стентазеты.

И самым главным подарком для любого преподавателя является благодарность его учеников. Я учусь в выпускном классе. Поэтому у меня возникла илея поздравить наших учителей в этом году как-то по особенному... Но как? Конкурс портретов у нас уже был

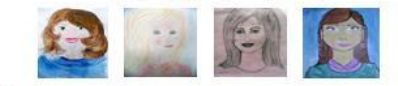

И компьютерные поздравления мы уже вручали нашим учителям

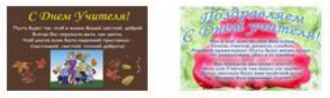

На одном из сайтов мне попалась такая фраза:

«Если вы хотите как-то необычно поздравить своих друзей, вручить им подарок, сделянный своими руками, и по-настоящему обрадовать их, попробуйте сделать для них открытку. Но не стандартную, а уникальную - единственную и неповторимую, которую вы лично сделаете специально для них.»

И мне понравилась эта мысль. Осталось только воплотить её в жизнь.

Для создания такой открытки понадобятся красивые мелочи, которые можно найти почти в каждомдоме: цветная бумага, ленточки, остатки тесьмы, бусинки, стразы. Еще при изготовлении открыток своими руками не обойтись без фантазии и вдохновения. В школе работают 48 учителей, поэтому мне необходимы помощники. Сначала я проведу с ними мастер классы по изготовлению открыток. Затем мы изготовим открытки своими руками. У нас получится необычное поздравление с праздником.

#### Обоснование проекта

Цель моего проекта - изготовление уникальных открыток к празднику. Задачи, которые я перед собой ставлю:

- 1. Изготовить уникальную открытку образец
- 2. Пополнить свои знания о сочетании пветов, о составлении KOMTOSHIRH
	- 3. Выбрать помощников и обучить их приёмам лепки из соленого
- теста, так как одной мне не справиться.
	- 4. Изделия не должны быть дорогими.

5. Познакомиться с историей возникновения открыток, так как это интересно.

6. Организовать поздравление учителей.

### **Пример введения**

реферата, основной части должно соответствовать теме результать. Содержание зависимости от темы основноя часть разбивается на главы. Целесообразно **Основная часть -** излагает полученные результаты. Содержание делить по главам и параграфам в соответствии с поставленными в работе задачами.

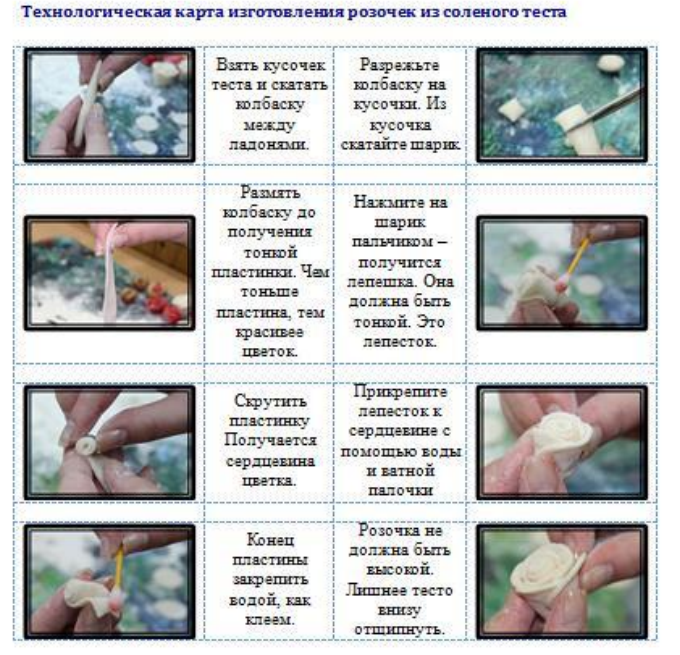

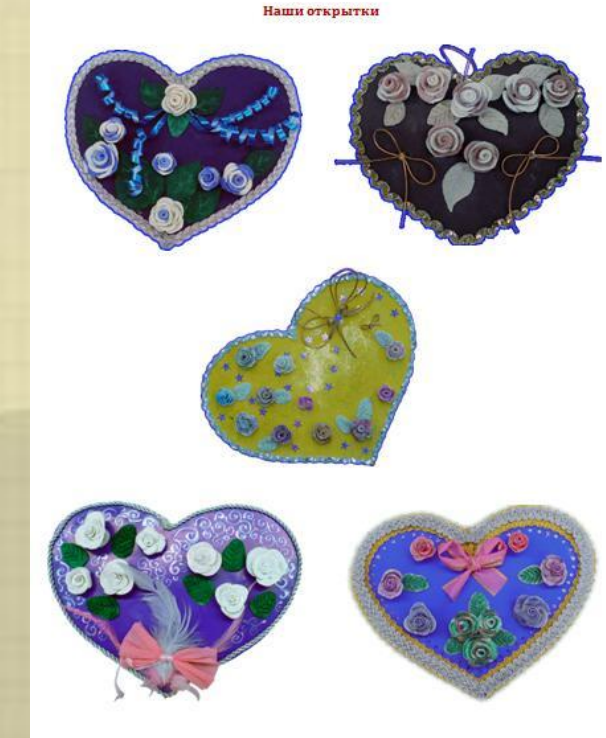

реферата, новизны исследования, с теоретического и практического значения полученных результатов. З а п и с к **Заключение** - содержит выводы, обоснованность самостоятельности,

**Литература** - содержит перечень публикаций, изданий, источников, использованных автором в своей работе. В тексте работы должны быть ссылки на источники, указанные в библиографическом списке.

#### Заключение

Я считаю, что я справилась с поставленной задачей. Сделала эксклюзивную открытку. Организовала поздравление учителей. Праздник удался - наш подарок понравился. Все интересовались из чего сделаны шветы. Ольга Николаевна поставила нашу открытку на видное место. Мы впервые увидели улыбку учителя технологии которыйработает с мальчиками. Он сказал, что в нашейшколе самые лучшие девчонки!!! Мое увлечение лепкой из соленого теста совершенствуется и теперь я могу делать и дарить сувениры на Новый год. 8 марта и другие праздники.

В будущем я мечтаю стать учителем. И когда предоставляется такая возможность пробую силы уже сейчас: участвую в днях самоуправления, провожу с малышами внеклассные мероприятия. Я хочу чтобы деньги перестали играть большое значение в нашей жизни и первое место заняли такие качества как душевность, теплота. Именно поэтому я придумала такой проект.

Я хочу поблагодарить вас, наши дорогие педагоги, за ваше терпение, за ваши знания, которыми вы делитесь с нами, за вашу любовь к нам и за то, что вы есть. Спасибо!

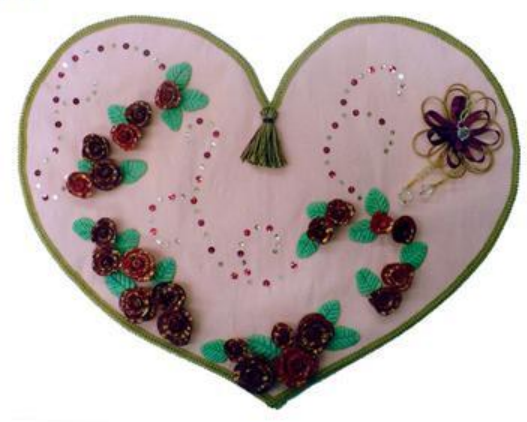

Поле текстового докумснтф- **Это расстояние**, от края листа до зоны нанесения на бумагу дераски Невое доне не подпивнительно для подшивки документов, правое и нижнее оставляют для износа краев бумаги, документов, правое и пижнее оставляют для износа крась бумаги, колонтитулов. **Колонтитул** - служебные данные, помещаемые над текстом (верхний колонтитул) или под текстом (нижний колонтитул) страницы. При подготовке документа на нескольких листах все листы имеют одинаковые размеры полей.

не менее: 20 мм - левое; 10 мм - правое; 20 мм - верхнее; 20 мм - нижнее.

#### $2$ -cm тория открытки

Первая печатная рождественная открытка появилась в Англии-в-1840году. Она быланапачатака по заказу англичания сэра Генри Круда. Тиражткрытки составил 1000-жинищиров. В России открытки, или как их ещё называли «открытые письма». были введены в обращение 1 января 1872года. Они были простьвии: на одной стороне писали адрес и наклеивали марку, на второй писали сообщение. ¶ Carros - rep-ma-ma-m-n-XIX-pana - max-museus - no nyssen, oriniarine

искио от повода. -Очевидным преимуществом открытки является незабываемый не так уж важен сам праздник, как его ожидание, предвкушение. Открытка создает особую эмоциональную атмосферу ожидания чего-то необычного взывает к нашим воспоминаниям о прошедших праздниках. -Открытка - это всегда эмоции.

В-наше-кремя-поздравительная открытка стала чем-то самим собой разумеющимся. Подобрать открыткуможно полюбому поводу-начиная от дней рождений и заканчивая пожеланилая наискорейшего выздоровления, подарок без открытки - это уже неприлично.

Несмотря на то, что магазины полны самых разнообразных открыток всех-форм, размеров и цветов, сами открытки довольно однообразны и похожи друг на друга как близнецы.

При-этом-не-перестают-удивлять-и-поражать-старинные открытк ручной работы, которые несутв себе нечто большее, чем простал картона с подправлениями. -

Очень много сказано об истории печатных открыток и практи ничего неизвестно об открытках ручной работы.

 $2 - cm$ 

Первое упоминание об открытках датируется около 500 лет до нашей эры. В те тоды открытки представляли собой листы папируса, которые

Пример верхнего и нижнего колонтитула

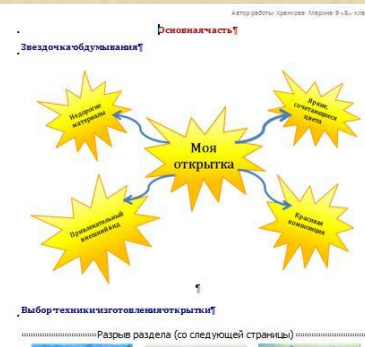

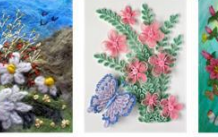

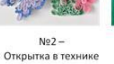

Текстильная открытка КВИЛЛИНІ

 $N91 -$ 

Открытка из соленого теста

Требования к оформлению реферата, пояснительной Между словами амежно денать только один пробел; Правила ввода текста

Требования к оформлению реферата, пояснительной **После** таких знаков препинания (точка, запятая, **двоеточие, точка с запятой) пробел обязателен**, но перед ними — пробел не ставится Правила ввода текста

Исключение — сокращение инициалов: Пушкин А.С.;

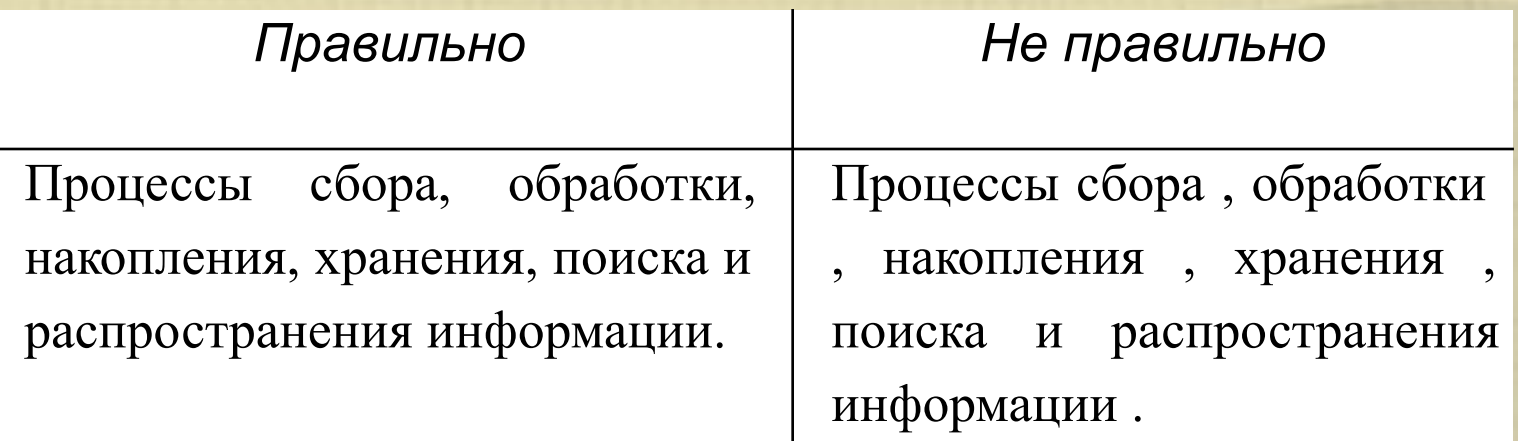

Требования к оформлению реферата, пояснительной Текст внутри абзаца нереносится на другую строку автоматически, поэтому клавишу **Enter** следует нажимать только для перехода к новому абзацу; Правила ввода текста

Требования к оформлению реферата, пояснительной Для принудительного переноса слов внутри абзаца (например, при наборе стихотворения) используются клавиши **Shift+Enter**; Правила ввода текста

Требования к оформлению реферата, пояснительной Знак «тире», или как его называют «длинное тире», **Ctrl** + **Alt** + «**Серый Минус**» ставится с пробелами до и после знака, например, **следующий этап – форматирование** Правила ввода текста

### **ВВЕДЕНИЕТ**

Стратегии роста туризма

Процесс-роста-любой-экономики-зависит- от-ряда-взаимодействующих-усилий. Одним-изосновных-звеньев-является-государственная-политика-туризма. -

Стадия развития туристской экономики - будь то развитие частного предпринимательства в туризме или развитие социального туризма - второй фактор. Третьим фактором, пока ещё непризнанным, является влияние управленческих действий на туристские компании, чьи ежегодные показатели в большей мере затрагивают продвижение туристского

Процесс-роста-любой-экономики-зависит-от-ряда-взаимодействующих-усилий. Одним-изосновных звеньев является государственная политика туризма. ------------ Стадия . развития . . . туристской . . . . экономики . - будь . . . то . . . развитие . . . . . частного .... предпринимательства-в-туризме-или-развитие-социального----туризма-второй-фактор-.---Третьимфактором, пока ещё непризнанным, является влияние управленческих действий на --- туристские компании , чьи ежегодные показатели в большей - мере затрагивают - продвижение - туристского.

### Требования к оформлению реферата, пояснительной записки Правила ввода тёкста

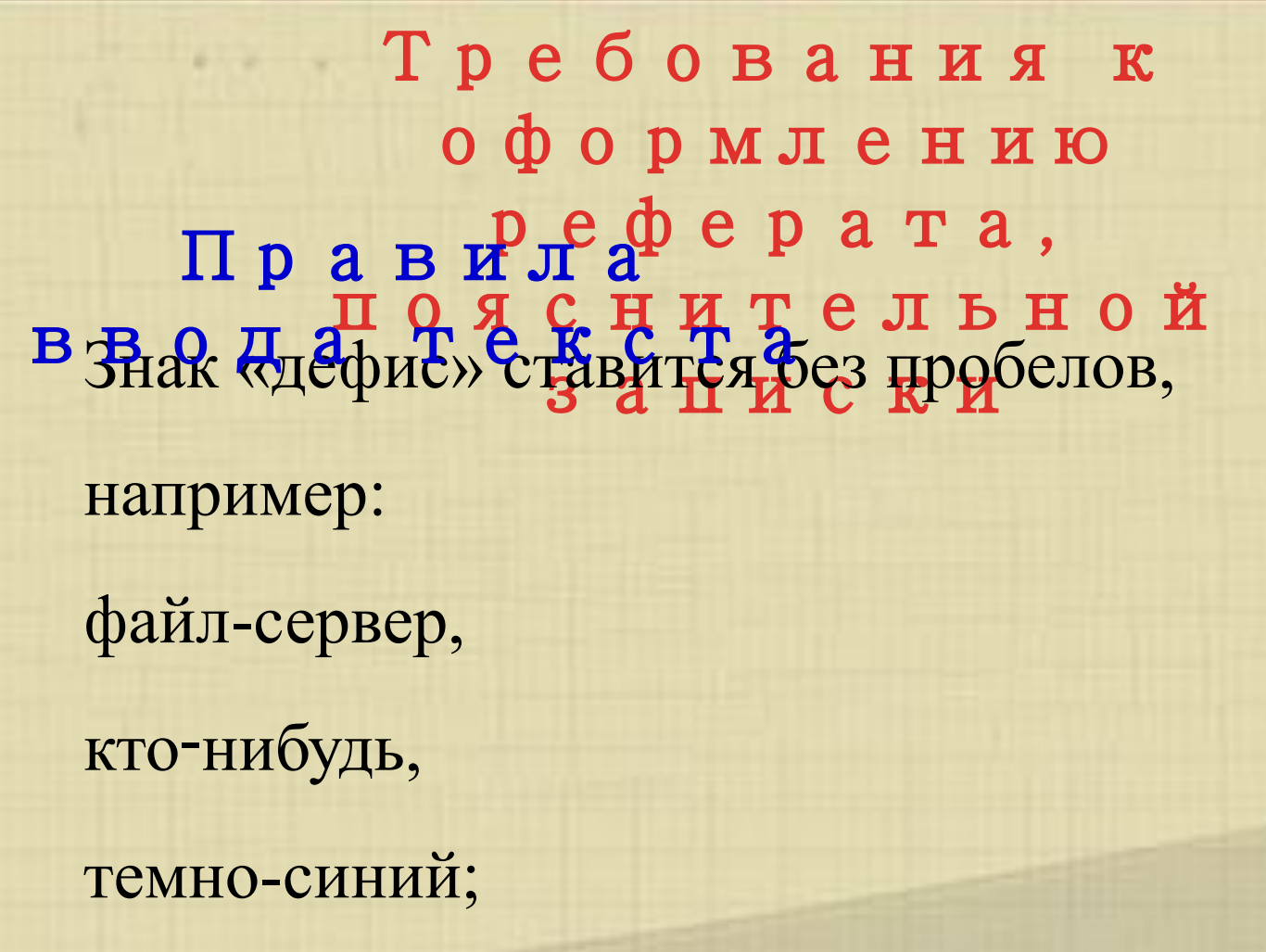

Требования к оформлению реферата, пояснительной С <del>Р</del>ова, Ч заключенные ты сконички или скобки, не должны отделяться от них пробелами. Например: «Евгений Онегин», гостиница «Невский палас». Пр<sub>п</sub>а дзя ліч  $B^{-1}$   $\mathbb{R}_{0}$   $\mathbb{R}_{2}$   $\mathbb{R}_{K}$  of  $\mathbb{R}_{K}$   $\mathbb{R}_{K}$   $\mathbb{R}_{K}$   $\mathbb{R}_{K}$ 

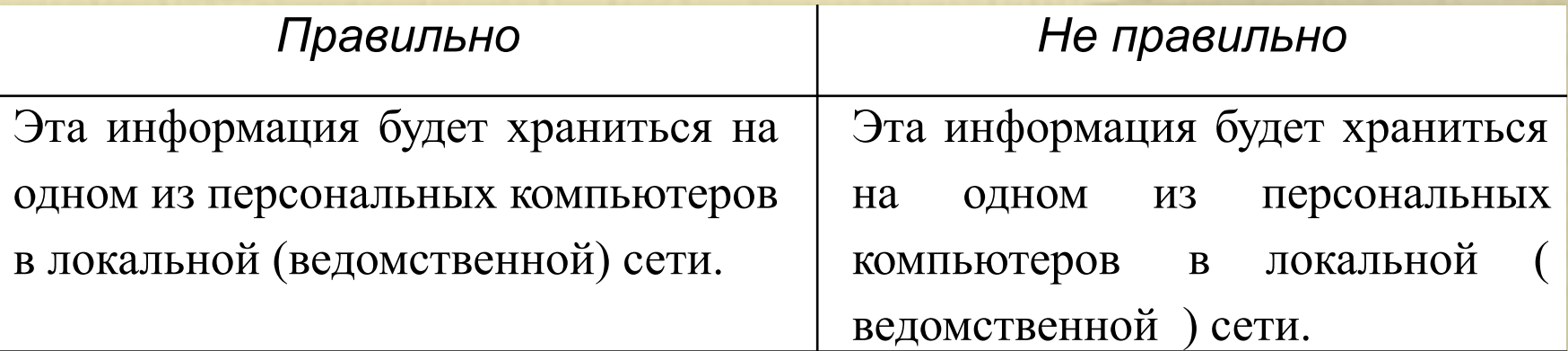

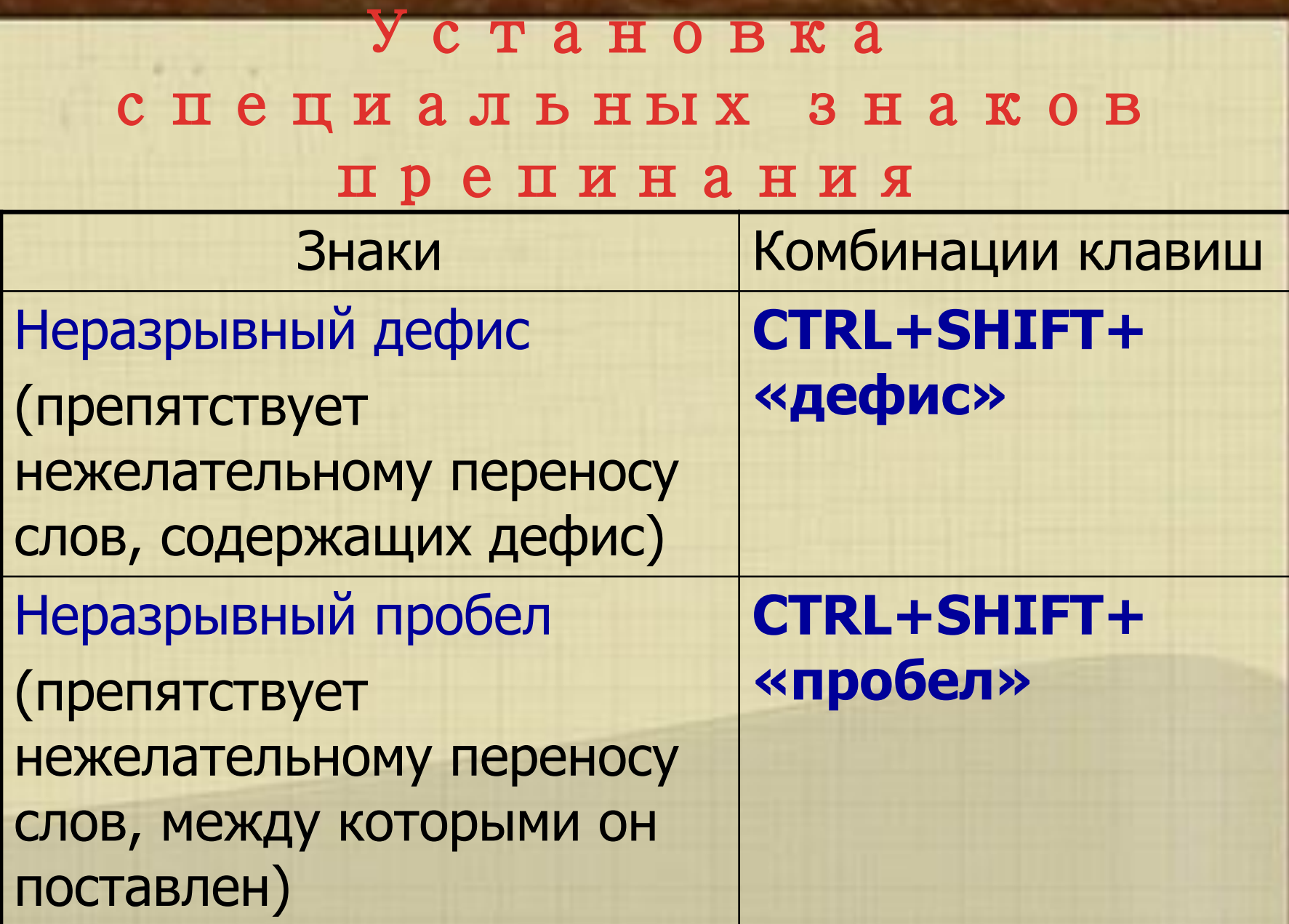

**Не отделяются при переносе из одной строки в другую:**

фамилии от инициалов или один инициал от другого;

Требования к оформлению реферата, пояснительной записки **Не отделяются при переносе из одной строки в другую:** Правила ввода тёкста

сокращенные слова от имен собственных, к которым они относятся, например: тов. Иванов, г. Кемерово, ул. Московская;

**Не отделяются при переносе из одной строки в другую:**

цифры и буквы со скобкой (при перечислении) от следующего за ними слова;

Требования к оформлению реферата, пояснительной записки **Не отделяются при переносе из одной строки в другую:** Правила ввода тёкста

римские или арабские цифры от их сокращенных или полных наименований, например: 2011 г, 1000 руб, ХХ век;

Требования к оформлению реферата, пояснительной записки **Не отделяются при переносе из одной строки в другую:** Правила ввода тёкста

знаки и обозначения (№, %) от следующих за ними или предшествующих им цифр, например:  $N_2$  75, 100%.

Требования к оформлению реферата, пояснительной Не отделяются дри Переносе из одной строки в **другую:** Правила ввода тёкста

**Не отделяются** от чисел **пробелами** знаки процентов и градусов (5%, 1000°), показатели степени  $(X^2)$  и нижние индексы  $(X_2)$  и математические символы  $(+, -, =, :, *)$ ;

**Оформление заголовка**

Переносы слов в заголовках не допускаются.

**Оформление заголовка**

Точку в конце заголовка не ставят. Если заголовок состоит из двух предложений, то их разделяют точкой.

**Оформление заголовка**

Не допускается помещать заголовок в нижней части листа, если под ним умещается менее двух строк текста.

Требования к оформлению реферата, пояснительной Оформление заголовкас к и Правила ввода тёкста

Расстояние между заголовком и текстом должно быть равно 3, 4 интервалам.

Расстояние между заголовками раздела и подраздела - 2 интервала.

**Для ввода римских цифр используются прописные латинские буквы:**

L, V, X, I, C, D, M

Пример:

Первая половина XIX века

Конец XVII века

Особое внимание уделяется нубличной защите работы и подготовке презентации. Текст работы и само выступление - это абсолютно разные вещи. К публичному выступлению (защите) необходимо очень тщательно готовится и просто ознакомить с текстом работы, не достаточно. Будет очень обидно, если Вы успеете изложить только половину работы, а до выводов в своем выступлении так и не дойдете.

### Критерии оценки презентации

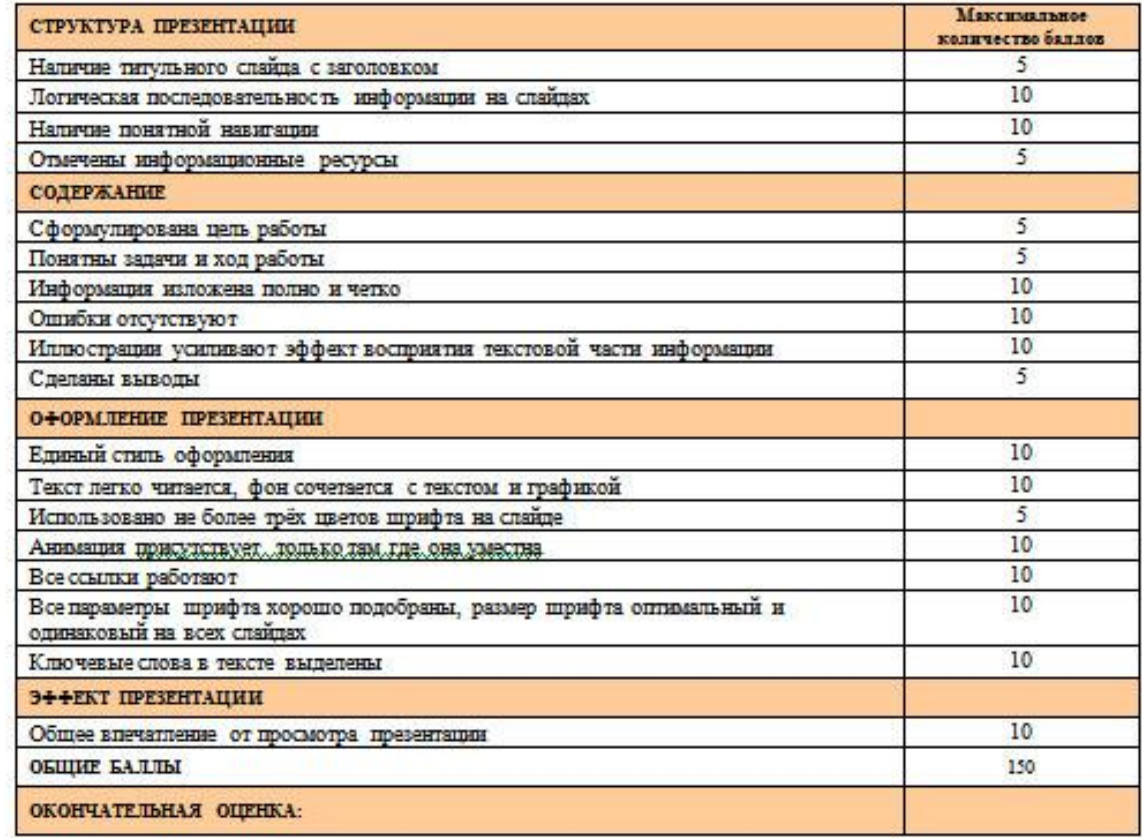

Форма оценивания: от 130 до 150 — оценка 5 от 100 до 130 — оценка 4 от 70 до 100 — оценка 3

менее 70 - презентация нуждается в доработке

### МАСТЕР КЛАСС **Генерация оглавления**

- 1. Поставьте курсор в ту позицию, в которой должно находиться оглавление, это может быть либо начало, либо конец документа.
- 2. Вызовите меню *Вставка-Ссылка-Оглавление и команду Оглавление*.
- 3. Заполняем открывшееся окно:
	- отметить опцию *номера страниц или Гиперссылки* [строчки оглавления будут активными: по щелчку мыши (удерживая клавишу *Ctrl*) программа будет переводить вас на соответствующий раздел документа].
	- Важный параметр *Уровни*. В нем как раз определяется, сколько уровней заголовков требуется отобразить в оглавлении.
	- В разделе *Форматы* можно выбрать стиль оформления оглавления: от классического до затейливого.
	- После настроек параметров нажмите *OK* и вы увидите автоматически сформированное оглавление.

Если уже после формирования оглавления производилось редактирование документа, то чтобы изменения отразились в оглавлении, следует его обновить. Для этого необходимо навести указатель мыши на поле оглавления, правой кнопкой вызвать контекстное меню и выбрать пункт «Обновить поле». Если редактирование не затрагивало заголовки, из предложенного меню достаточно выбрать «обновить только номера страниц», иначе следует выбрать «обновить целиком».

# Конец презентации